## **SpreadStar System Quick Reference Guide**

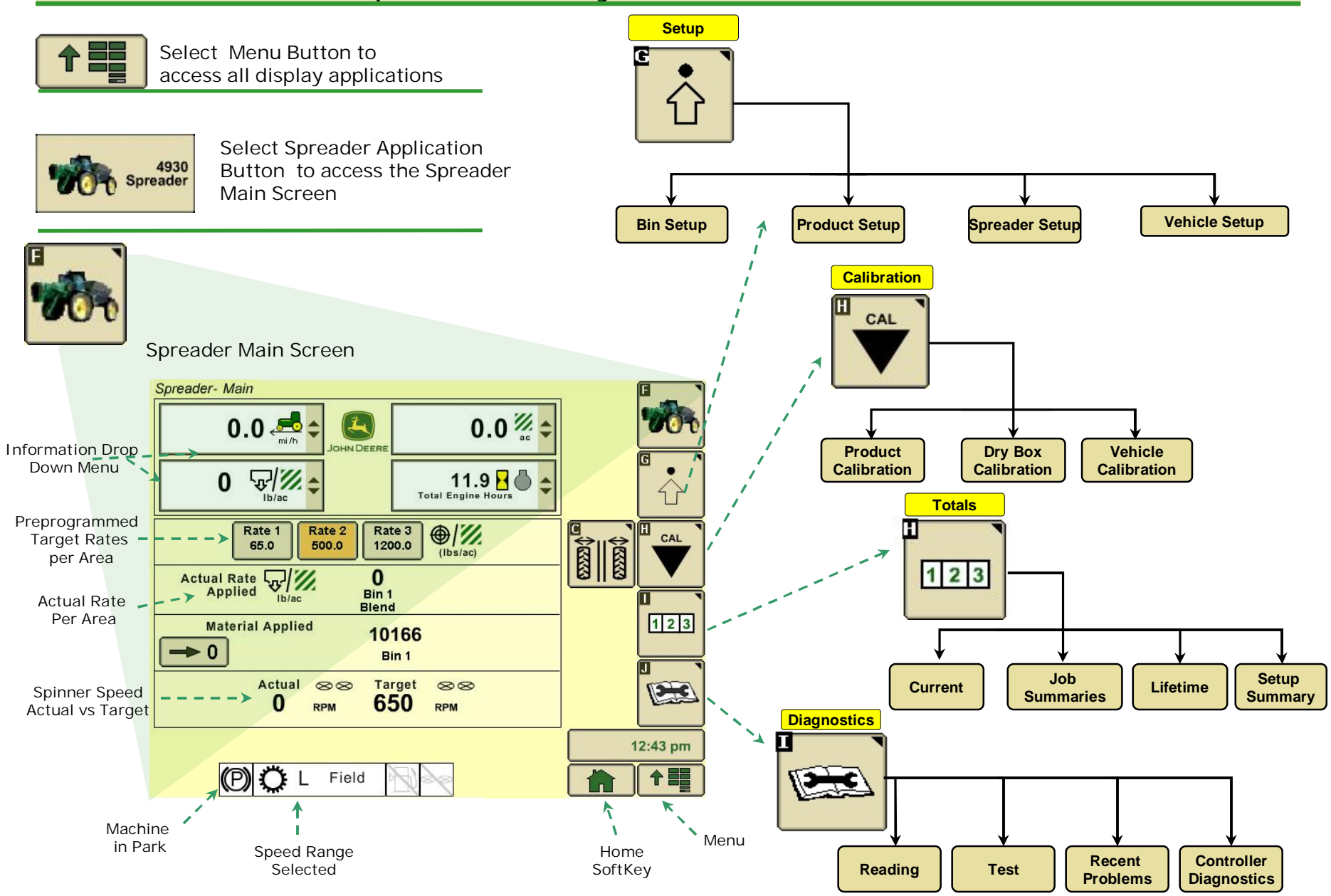

## **SpreadStar System Additional Screens**

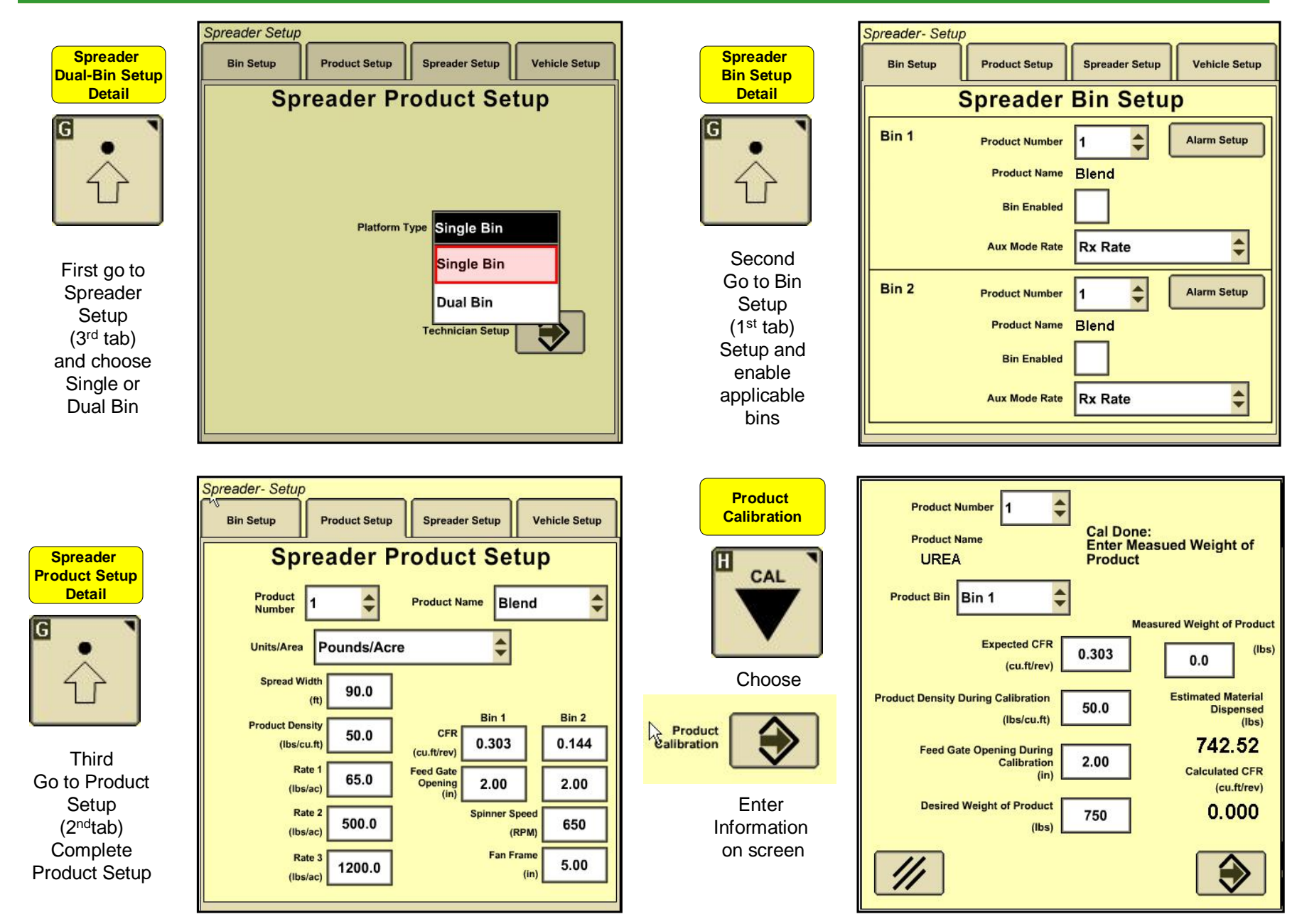